# Язык программирования С# (си шарп)

### Язык программирования C#

С# («Си Шарп») – один из наиболее быстро растущих, востребованных и при этом «удобных» языков программирования. Это модификация фундаментального языка С от компании Microsoft, призванная создать наиболее универсальное средство для разработки программного обеспечения для большого количества устройств и операционных систем.

## Краткая история C# и его характеристики

С# – это объектно-ориентированный язык программирования. Он был создан в период с 1998 по 2002 год командой инженеров Microsoft под руководством Андерса Хейлсберга и Скотта Вильтаумота. Язык входит в семью С-подобных языков. Синтаксис приближен к Java и C++. Его особенности:

- статистическая типизация,
- поддерживается полиморфизм,
- поддерживается перегрузка операторов,
- доступна делегация, атрибуты, события, обобщенные типы и анонимные функции.

Разработка Microsoft много особенностей унаследовала у Delphi, Smalltalk и Java. При этом создатели нового языка исключили из своего детища многие практики и спецификации, считающиеся «проблемными»

### Основные преимущества языка

С# популярен за счет своей «простоты». Простоты для современных программистов и больших команд разработчиков, чтобы те могли в сжатые сроки создавать функциональные и производительные приложения. Этому способствуют нетипичные конструкции языка и специфичный синтаксис, помогающий максимально органично реализовать намеченные функции.

Популярность языка – еще одно значимое преимущество. Большое количество поклонников C# способствуют его развитию. Также это благоприятно влияет на рост числа вакансий, связанных с разработкой на языке Microsoft. Программисты, хорошо знакомые с С#, востребованы в индустрии, несмотря на их большое и постоянно увеличивающееся количество

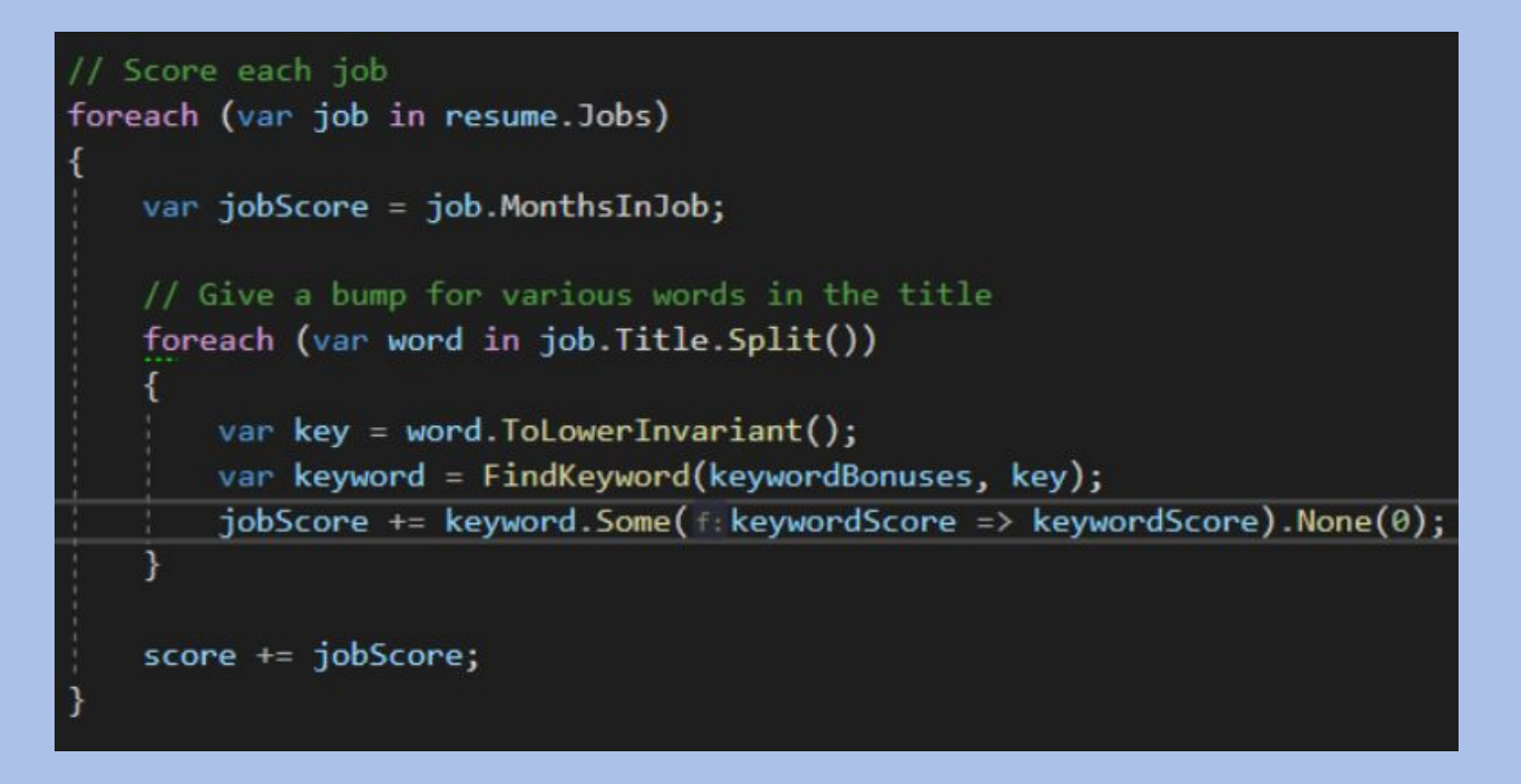

Понятный синтаксис C# заметно упрощает не только разработку как таковую, но и другие важные аспекты совместной работы, например, чтение чужого кода. Это упрощает процесс рефакторинга и исправления ошибок при работе над приложениями в больших командах. Также нельзя не упомянуть низкий порог вхождения. С# – популярная и достаточно простая в освоении технология. Уже через полгода можно поднатореть в разработке и начать делать полноценные программы.

## Что разрабатывают с помощью С#

Язык C# практически универсален. Можно использовать его для создания любого ПО: продвинутых бизнес-приложений, видеоигр, функциональных веб-приложений, приложений для Windows, macOS, мобильных программ для iOS и Android

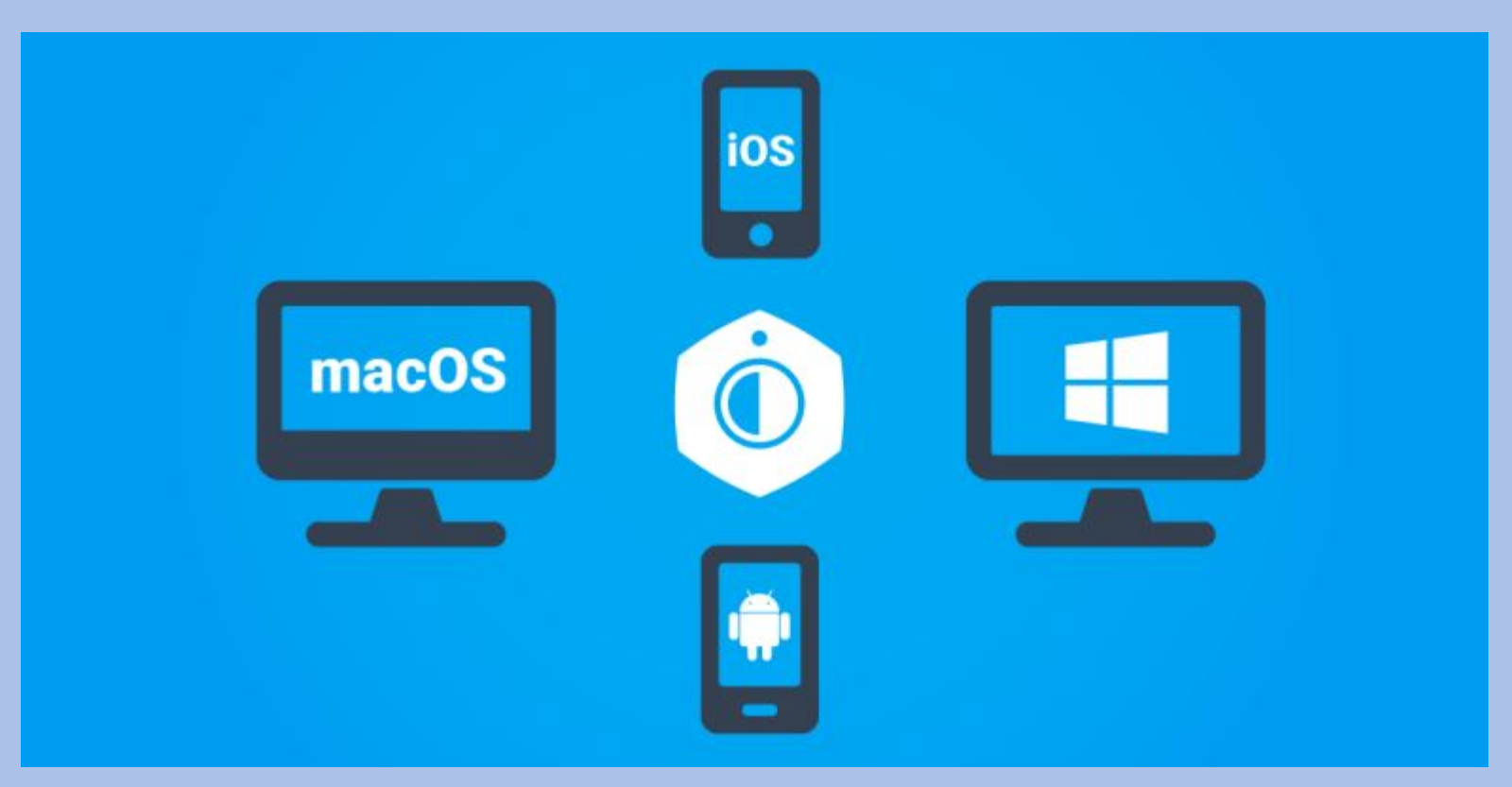

### Видеоигры

C# без преувеличения крайне популярен среди создателей видеоигр. Язык используется для разработки игр под Windows, macOS, Android и iOS. Все дело в Unity – платформе для работы с 3D-графикой. С# лучше остальных языков адаптирован под работу с этим движком. Поэтому программисты обычно не выбирают, а сразу используют связку Unity + C#. Из популярных проектов стоит выделить такие хиты игровой индустрии, как Bastion (кросплатформенная РПГ-адвенчура с изометрическим видом), Wasteland (популярный шутер в пост-апокалиптической вселенной), знаменитый Doom 3 и Hearthstone (карточная игра во вселенной World of Warcraft, созданная силами Blizzard).

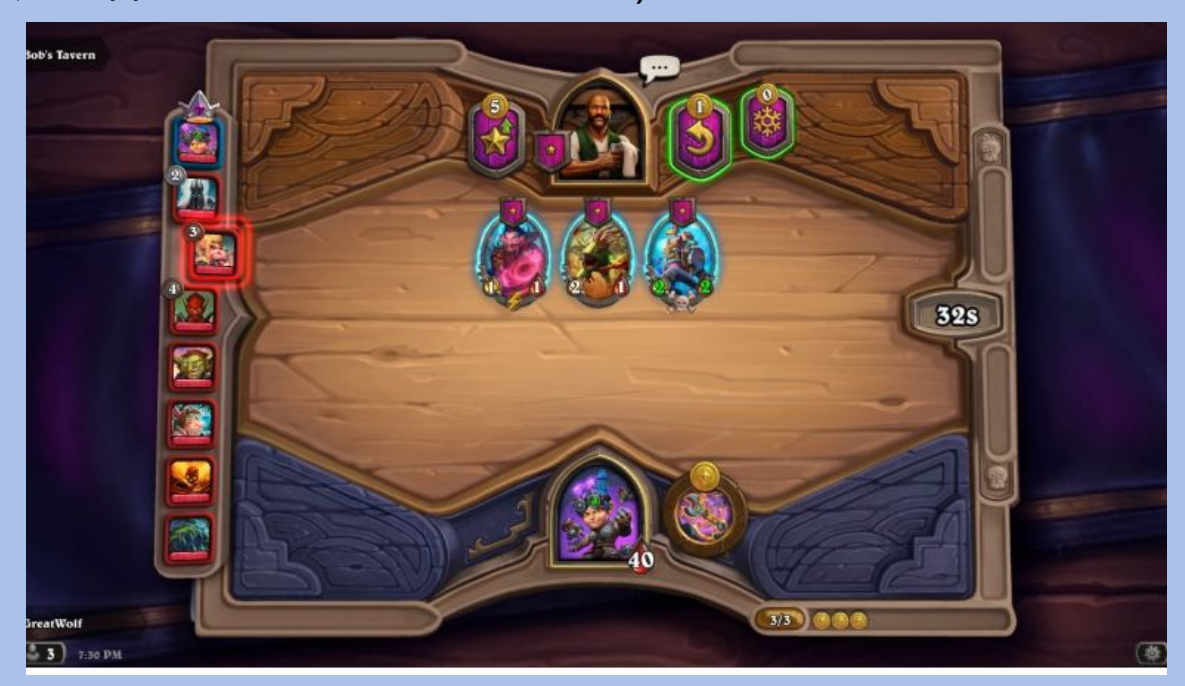

### ПО для защиты систем

Безопасность ваших программ и операционных систем обеспечивается благодаря мощным утилитам на базе C#. Колоссальное количество вирусов, на ежедневной основе атакующих компьютеры пользователей, блокируется инструментами, созданными с помощью языка Microsoft. Аналогичная ситуация наблюдается в крупном бизнесе – мировые корпорации защищаются от хакерских атак с помощью ПО, написанного на С#.

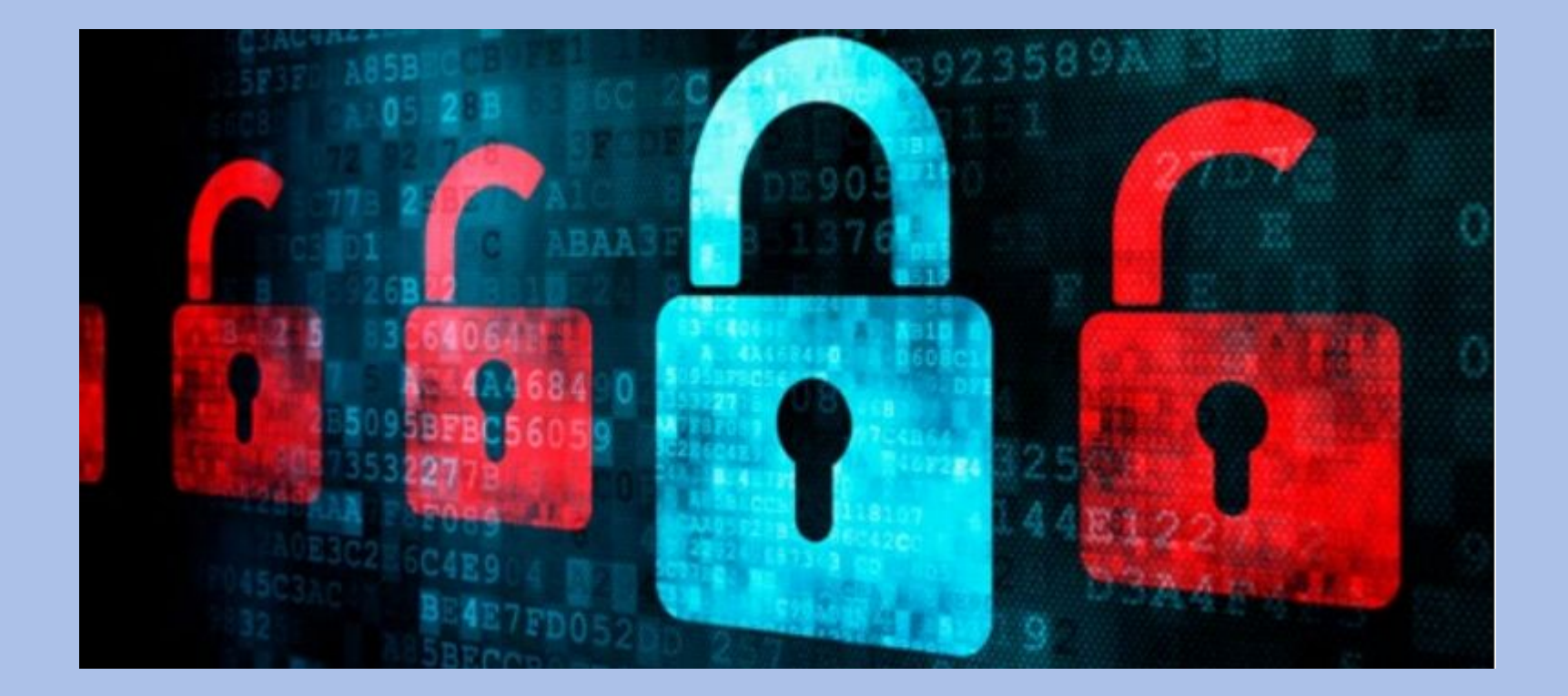

### Приложения для Windows

Практически вся операционная система Microsoft существует благодаря С#. Привычные вам утилиты и приложения созданы с использованием этого языка и фреймворков, разработанных для него.

В эту категорию попадает мессенджер Skype, браузер Internet Explorer, среда для разработки Visual Studio 2012, Microsoft Office (все его составляющие, включая Word, PowerPoint, Excel, Outlook и так далее). Сюда же можно отнести продукты компании Adobe (Photoshop, Lightroom), браузер Mozilla Firefox и Winamp.

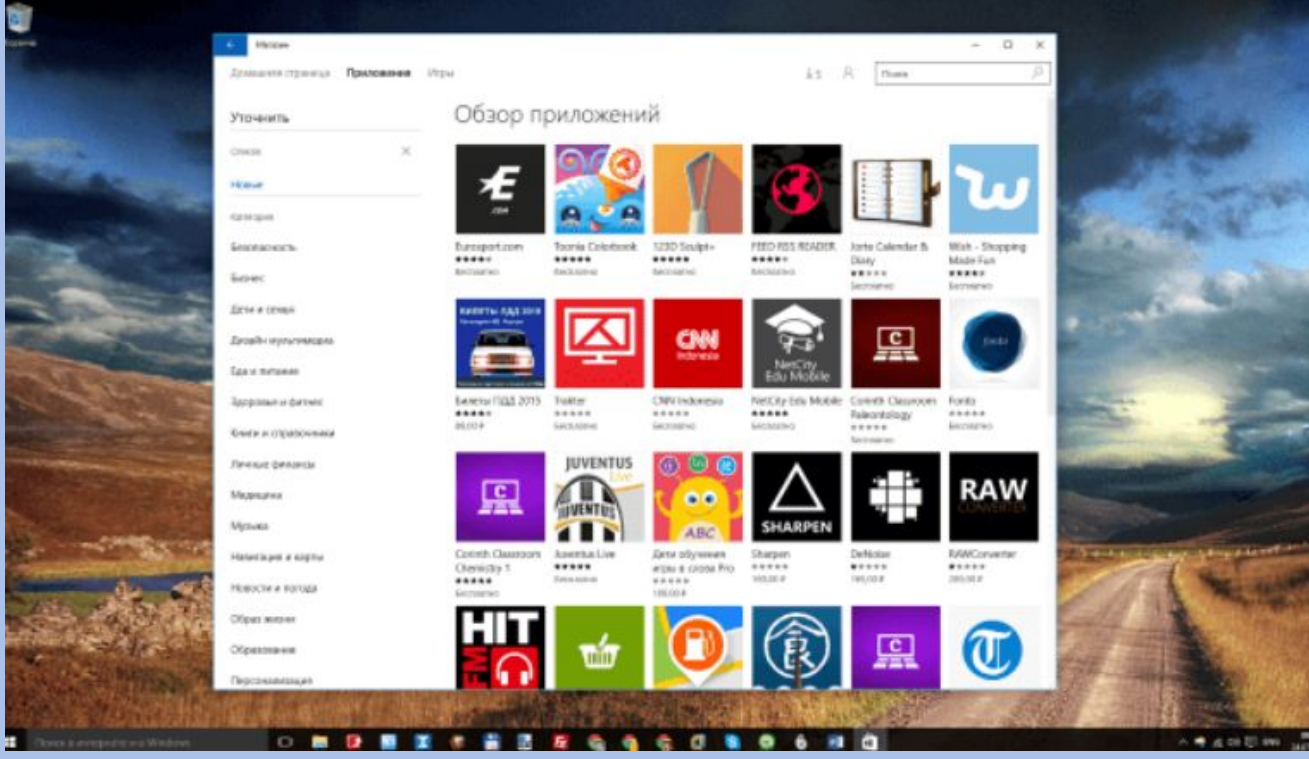

### Мобильные приложения

В некоторых кругах программистов С# считается чуть ли не лучшим языком для проектирования мобильных приложений. Все благодаря возможности создавать с помощью этого языка нативные программы для любых платформ (iOS, Android). Для создания приложений, которые идеально работают на Айфоне и на Андроид-смартфонах, используется IDE Xamarin. Из известных программ, написанных на С#, стоит отметить Slack, Pinterest, Tableau, The World Bank и другие. «Плиточные» программы, появившиеся в Windows 8, практически все построены на базе C# и XAML.

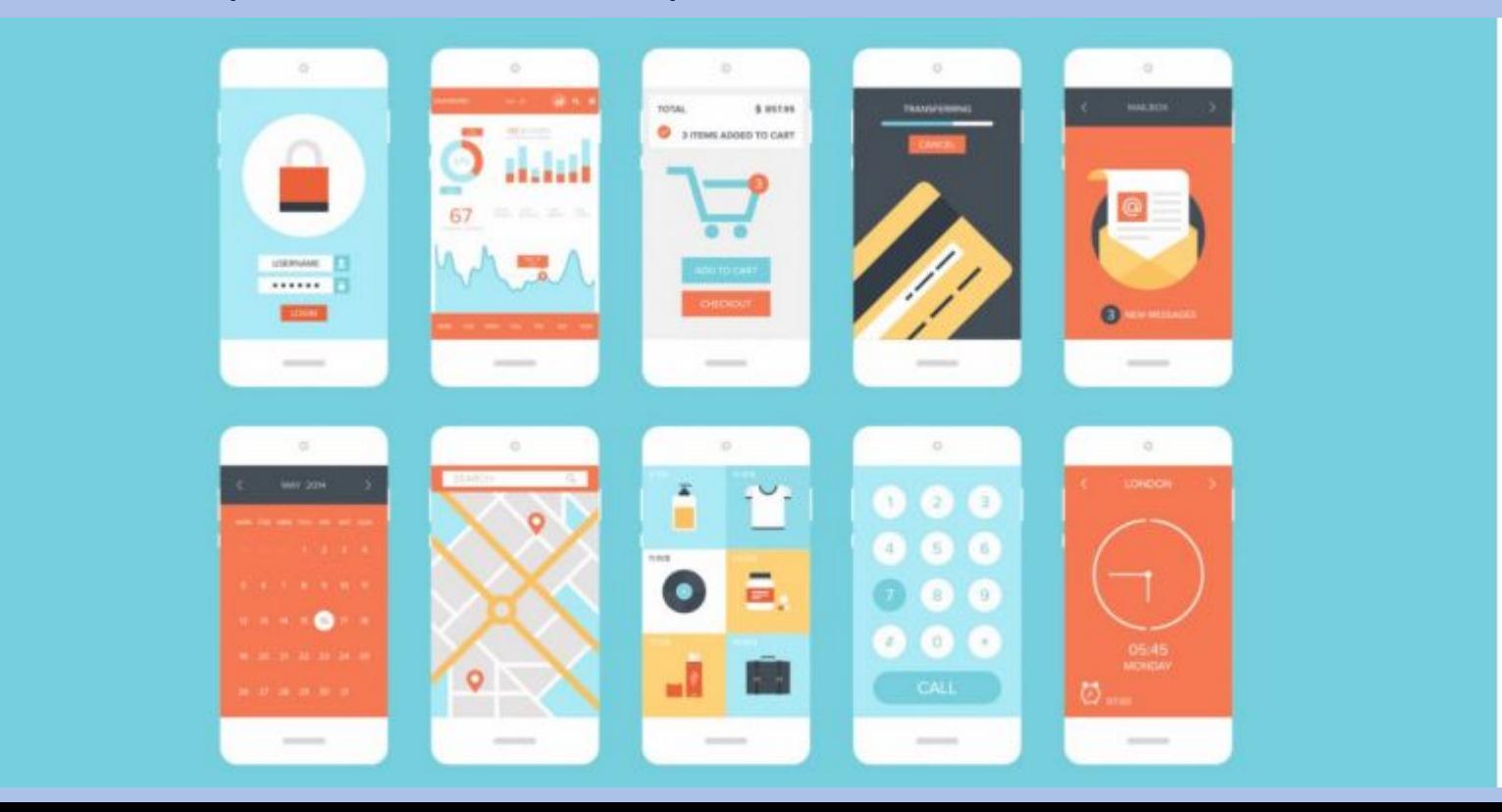

### Машинное обучение

Так как C# — это проект Микрософта, то у него всё в порядке с поддержкой и с библиотеками. В мире C# библиотеки есть практически для всего, в том числе и для работы с нейросетями и машинным обучением — ML.NET Это значит, что вы можете использовать все возможности нейронок в приложениях и объединять их с помощью одного и того же языка программирования. А так как C# — мультиплатформенный язык, то машинное обучение можно встроить практически во что угодно, от мобильных приложений до носимой электроники.

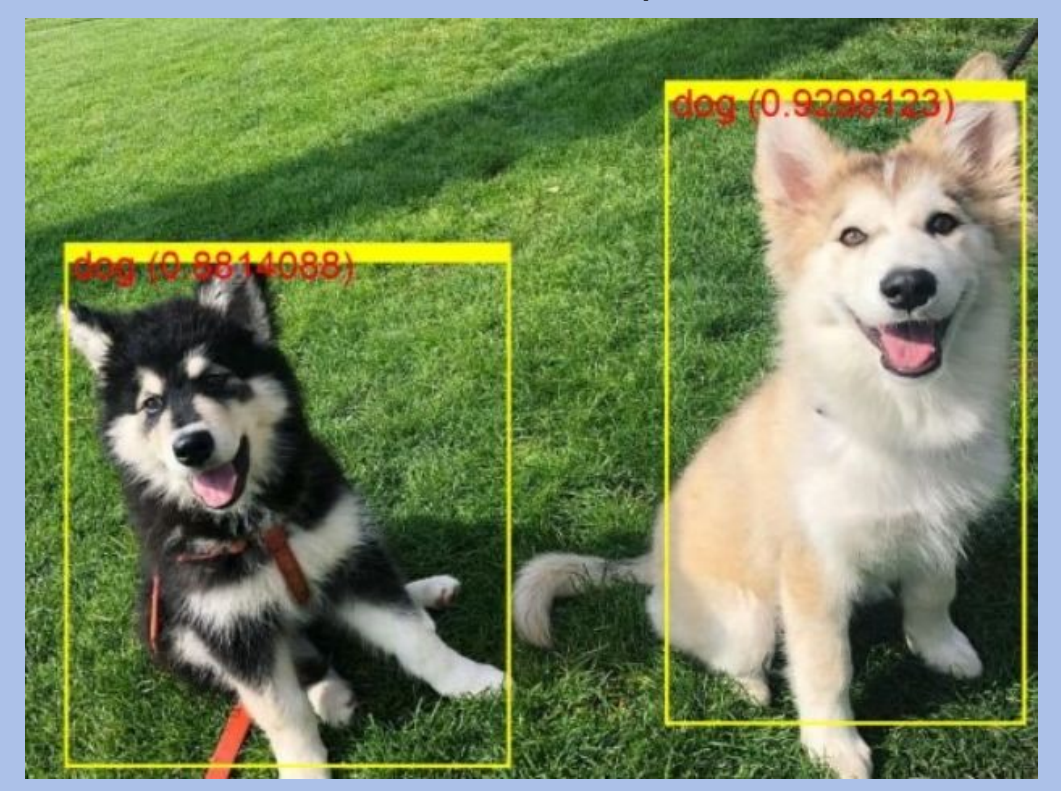

#### Worldskills Russia Программные решения для бизнеса

Участники компетенции разрабатывают, модифицируют и документируют информационные системы. Эксперты оценивают результаты работы конкурсантов, профессионализм выполнения работы и возможность развития и обслуживания разработанных систем.

Для выполнения разработки информационных систем участникам необходимо знать и уметь применять методики анализа деятельности пользователей, приемы проектирования архитектуры, иметь уверенные навыки программирования на языке высокого уровня, а также владеть подходами к описанию и демонстрации результатов своей работы. Эти ключевые навыки нужно развивать и укреплять участникам.

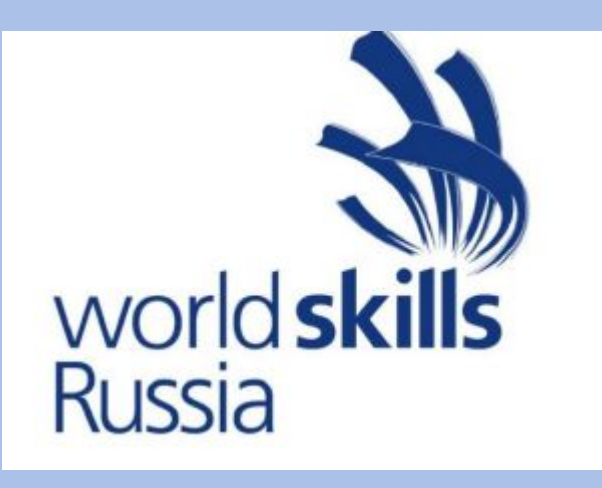

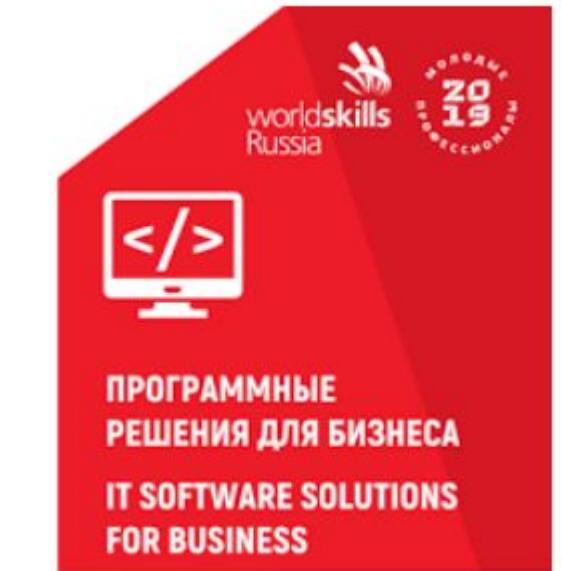

#### Среда программирования Visual Studio

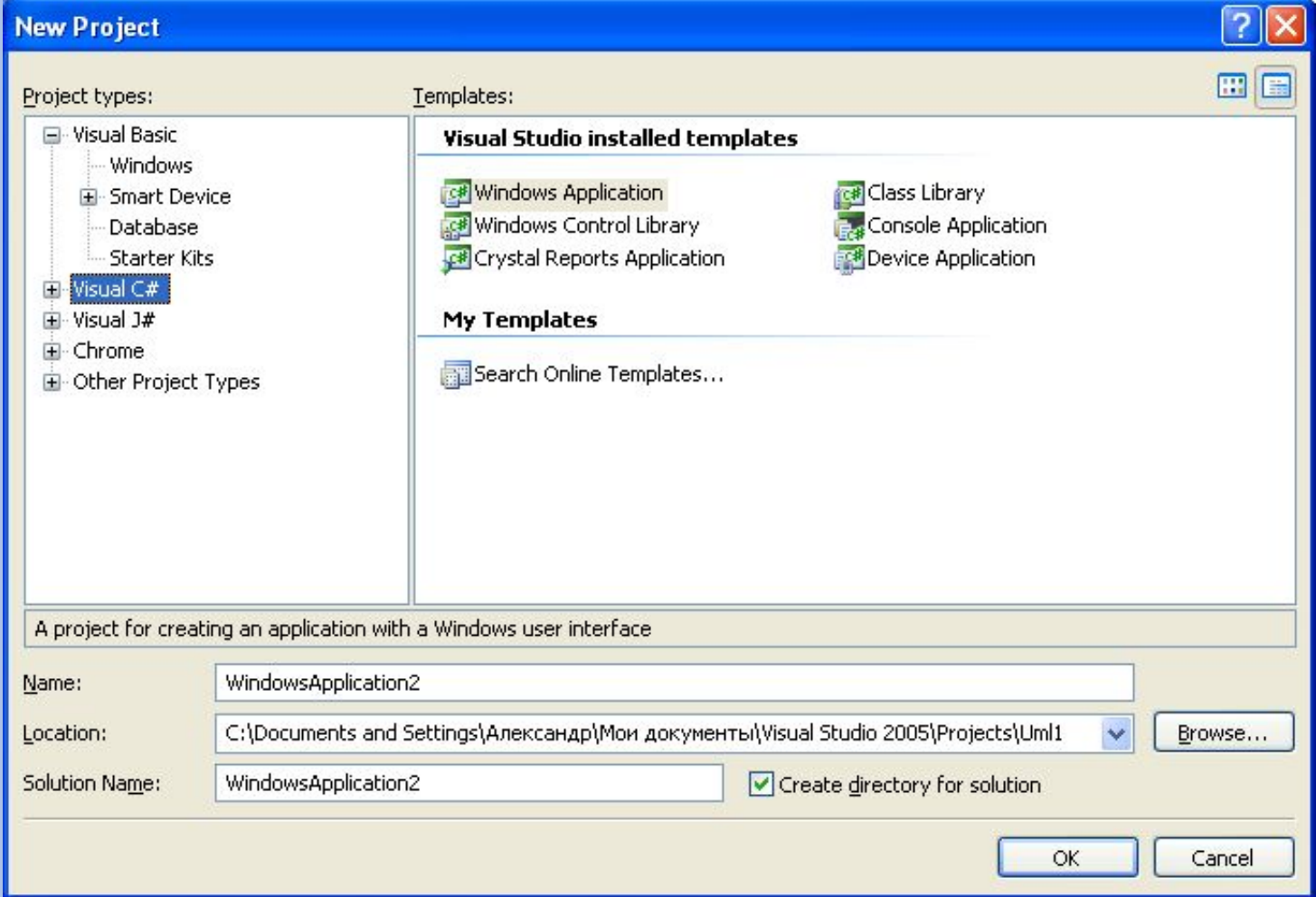

### Структура программы

```
using System;
using System.Collections.Generic;
using System.Text;
namespace ConsoleApplication1
{
   class Program
 {
     static void Main(string[] args)
 {
       Console.WriteLine("Введите Ваше имя");
       string name;
       name = Console.ReadLine();
       if (name == "")
          Console.WriteLine("Здравствуй, мир!");
       else
          Console.WriteLine("Здравствуй, " + name + "!");
 }
 }
```
**}**

### **Структура проекта C #**

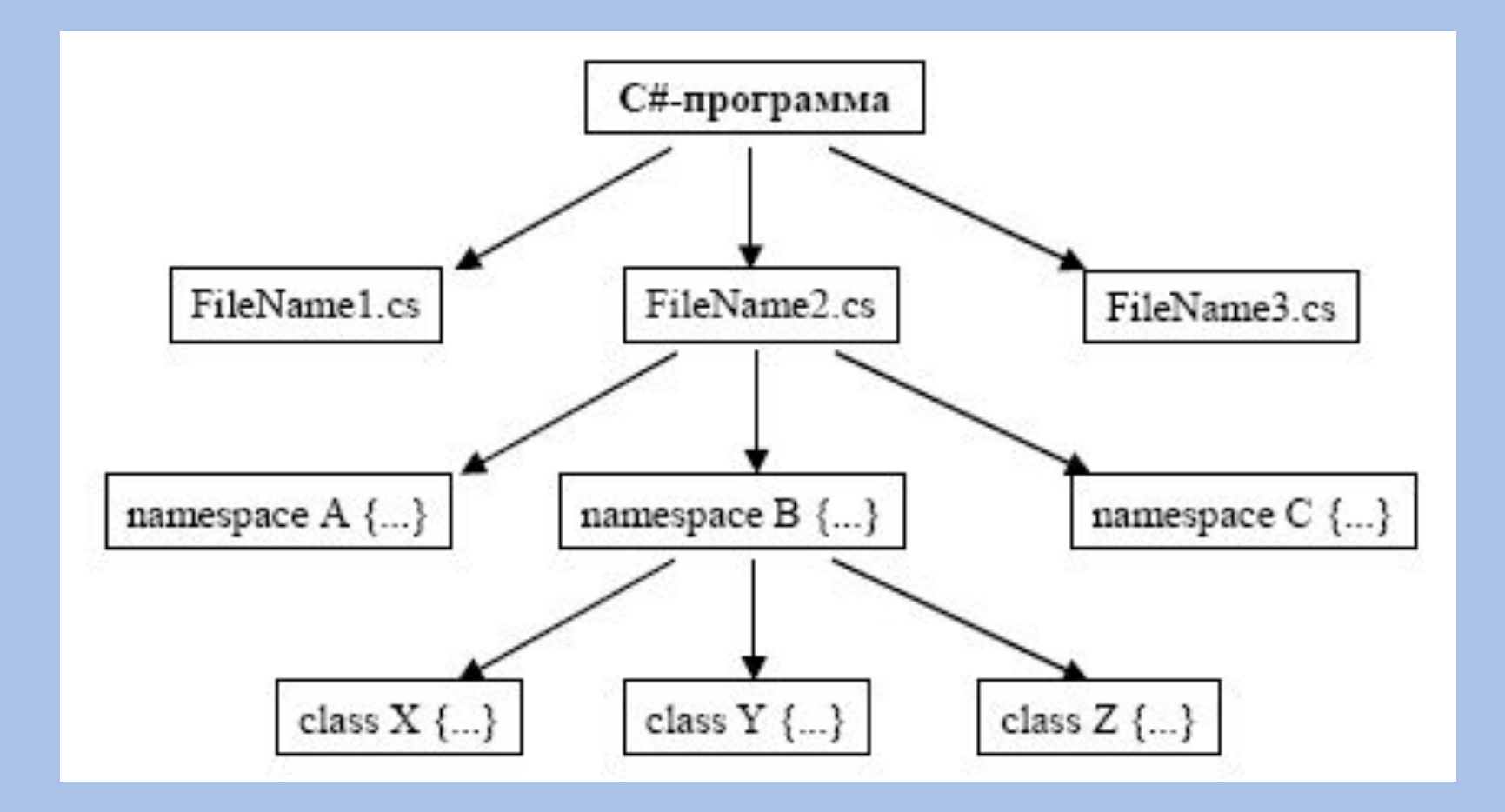

#### Элементы языка C #

### **Алфавит языка C #**

- Прописные и строчные латинские буквы и знак подчеркивания;
- Арабские цифры от 0 до 9;
- Специальные знаки:

 $\{\}$ ,  $\left[\right]$  $\left(\right)$  + - / % \* . \' : ; & ? < > = ! # ^

• Пробельные символы.

### **Идентификаторы языка C #**

- В идентификаторе могут быть использованы латинские буквы, цифры и знак подчеркивания.
- Прописные и строчные буквы различаются.
- Первым символом должна быть буква или знак подчеркивания (но не цифра).
- Пробелы в идентификаторах не допускаются.

### **Элементы языка C #**

*• Ключевые (зарезервированные) слова* – это слова, которые имеют специальное значение для компилятора. Их нельзя использовать в качестве идентификаторов.

true, false, int, float, switch … и.т.д.

- *• Знаки операций* это один или несколько символов, определяющих действие над операндами. Операции делятся на унарные, бинарные и тернарную по количеству участвующих в этой операции операндов.
- + \* / % < > >= <= == != << >> ! & | && || \* ++ -- … и.т.д.
- *• Константы* неизменяемые величины*.*
- *• Разделители*  скобки, точка, запятая пробельные символы.

#### Константы в C #

### **Константы в c#**

- **• Константа** это лексема, представляющая изображение фиксированного числового, строкового или символьного значения.
- Константы делятся на 5 групп:
	- целые;
	- вещественные (с плавающей точкой);
	- перечислимые;
	- символьные;
	- строковые.
- **• Целые константы** могут быть десятичными, восьмеричными ( начинаются с 0 ) и шестнадцатеричными ( начинаются с 0x ). 10, 0xFF, 016
- **• Вещественные константы** могут иметь две формы представления:
	- с фиксированной точкой ( [цифры].[цифры] ).
	- с плавающей точкой ([цифры][.][цифры]E|e[+|-][цифры] ).

2.5, 0.5E10

### **Константы в c#**

• Строковая константа – это последовательность символов, заключенная в кавычки. Внутри строк также могут использоваться управляющие символы.

"\nНовая строка",

"\n\"Алгоритмические языки программирования\"".

• Перечислимые константы вводятся с помощью ключевого слова enum. Это обычные целые константы, которым приписаны уникальные и удобные для использования обозначения. Пример:

enum{ten=10,three=3,four,five,six};

enum{Sunday,Monday,Tuesday,Wednesday,Thursday,Fr iday, Saturday};

• Символьные константы – это один или два символа, заключенные в апострофы.

#### Типы данных в C #

## **Типы данных в C #**

- Типы C Sharp можно разделить на **простые** и **составные**. К простым типам относят типы, которые характеризуются одним значением.
	- int (целый)
	- char (символьный)
	- string (строковый)
	- bool (логический)
	- float (вещественный)

double (вещественный с двойной точностью)

• Существует 4 спецификатора типа, уточняющих **внутреннее представление** и **диапазон** стандартных типов:

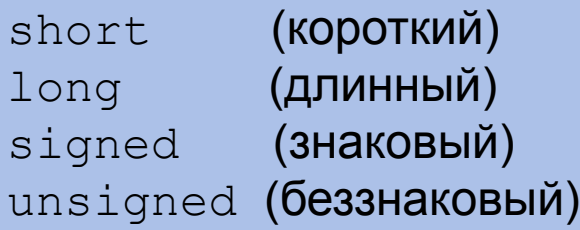

## **Тип int в C #**

- Значениями этого типа являются целые числа.
- В 16-битных операционных системах под него отводится 2 байта, в 32-битных – 4 байта.
- Если перед int стоит спецификатор short, то под число отводится 2 байта, а если спецификатор long, то 4 байта. От количества отводимой под объект памяти зависит множество допустимых значений, которые может принимать объект:

```
short int – занимает 2 байта, диапазон –32768 … +32767;
```

```
long int – занимает 4 байта, диапазон –2 147 483 648 … +2 147 483 647.
```
- Тип int совпадает с типом short int на 16-разрядных ПК и с типом long int на 32-разрядных ПК.
- Модификаторы signed и unsigned также влияют на множество допустимых значений, которые может принимать объект: unsigned short int  $-$  занимает 2 байта, диапазон 0... 65536; unsigned long int  $-$  занимает 4 байта, диапазон 0... +4 294 967 295.

## **Тип char в C #**

- Значениями этого типа являются элементы конечного упорядоченного множества символов. Каждому символу ставится в соответствие число, которое называется кодом символа.
- Под величину символьного типа отводится 1 байт. Тип char может использоваться со спецификаторами signed и unsigned. signed char  $-$  диапазон от  $-128$  до 127. unsigned char  $-$  диапазон от 0 до 255.
- Для кодировки используется код ASCii (American Standard Code for international interchange).
- Символы с кодами от 0 до 31 относятся к служебным и имеют самостоятельное значение только в операторах ввода-вывода.
- Величины типа char также применяются для хранения чисел из указанных диапазонов.

## **Типы bool в C #**

- Тип bool называется логическим. Его величины могут принимать значения true (истина) и false (ложь).
- Внутренняя форма представления  $false 0$  (ноль), любое другое значение интерпретируется как true.

#### **Типы плавающей точкой в C#**

- Внутреннее представление вещественного числа состоит из 2 частей: мантиссы и порядка.
- Мантисса это численное значение со знаком, порядок это целое со знаком, определяющее значимость мантиссы.
- Длина мантиссы определяет точность числа, а длина порядка его диапазон.
	- 1.00000е+001 //представление числа 10
- В IBM-совместимых ПК величины типа float занимают 4 байта, из которых один разряд отводится под знак мантиссы, 8 разрядов под порядок и 24 – под мантиссу.
- Величины типа double занимают 8 байтов, под порядок и мантиссу отводятся 11 и 52 разряда соответственно.

## **Тип void в C #**

- К основным типам также относится тип void. Множество значений этого типа – пусто.
- Невозможно создать переменную этого типа, но можно использовать указатель.

void a; // нельзя создать переменную… void \*ptr; // но можно объявлять указатель.

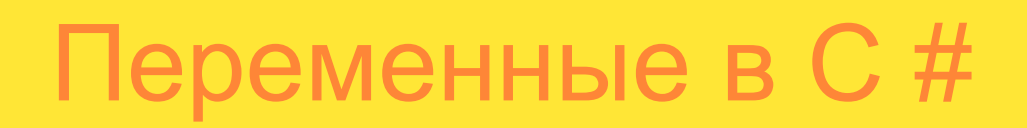

### **Переменные в c#**

- Переменная в C Sharp именованная область памяти, в которой хранятся данные определенного типа. У переменной есть имя и значение. Имя служит для обращения к области памяти, в которой хранится значение.
- Перед использованием любая переменная должна быть описана. int a; float x;
- При описании можно присвоить переменной начальное значение (инициализация):

int  $a = 10$ ; float  $b = 20.5$ ;

### **Переменные в С #**

- Областью действия переменной а является вся программа, кроме тех строк, где используется локальная переменная а. Переменные  $\mathbf{b}$  и  $\mathbf{c}$  – локальные, область их видимости – блок. Время жизни различно: память под b выделяется при входе в блок (т. к. по умолчанию класс памяти auto), освобождается при выходе из него. Переменная с (static) существует в пределах функции, внутри которой она определена и сохраняет своё значение и при последующих вызовах этой функции.
- Имя переменной должно быть уникальным в своей области действия.

### Выражения в С #

## **Выражения в C #**

- Из констант, переменных, разделителей и знаков операций можно конструировать выражения. Каждое выражение представляет собой правило вычисления нового значения.
- Если выражение формирует целое или вещественное число, то оно называется арифметическим. Пара арифметических выражений, объединенная операцией сравнения, называется отношением.
- Если отношение имеет ненулевое значение, то оно истинно, иначе – ложно.

a+b+64 // арифметическое выражение  $(c-4)$  >  $(d*e)$  // отношение

### Операторы языка C #

#### **Типы операторов языка C #**

- Операторы управления работой программы называют управляющими конструкциями программы. К ним относят:
	- ◻ составные операторы;
	- ◻ операторы выбора;
	- ◻ операторы циклов;
	- ◻ операторы перехода.
# **Оператор "выражение"**

■ Любое выражение, заканчивающееся точкой с запятой, рассматривается как оператор, выполнение которого заключается в вычислении этого выражения.

 $i++;$ a  $+= 2;$  $x = a+b;$ 

### **Составные операторы**

- К составным операторам относят собственно составные операторы и блоки. В обоих случаях это последовательность операторов, заключенная в фигурные скобки.
- Блок отличается от составного оператора наличием определений в теле блока.

```
{
  n++;summa += n;}
{
  int n = 0;
  n++;summa += n;}
                            составной оператор
                                  блок
```
# **Условный оператор**

- **■ Условный оператор** имеет полную и сокращенную форму.
	- if (выражение-условие) оператор1; // сокращенная форма if (выражение-условие) оператор1; // полная форма else оператор2;
- Если значение выражения-условия отлично от нуля, то выполняется оператор1, иначе выполняется оператор2.

### **Условный оператор.** Пример.

```
if (d>=0){
 x1 = (-b - sqrt(d)) / (2 * a);
 x2 = (-b + sqrt(d)) / (2 * a);
  Console.Write("\nx1=");
 Console.Write(X1);
  Console.Write("\nx2=");
  Console.Write(X2);
}
else Console.Write("\nРешения нет");
```
# **Оператор выбора**

**■ Переключатель** определяет множественный выбор.

```
switch (выражение)
{
  case константа1: оператор1;
  case константа2: оператор2;
  . . . . . . . . . . . 
  [default: операторы;]
}
```
- При выполнении оператора switch, вычисляется выражение, записанное после switch, оно должно быть целочисленным. Полученное значение последовательно сравнивается с константами, которые записаны следом за case. При первом же совпадении выполняются операторы, помеченные данной меткой.
- Если выполненные операторы не содержат оператора перехода, то далее выполняются операторы всех следующих вариантов, пока не появится оператор перехода или не закончится переключатель.
- Если значение выражения, записанного после switch, не совпало ни с одной константой, то выполняются операторы, которые следуют за меткой default.

# **Оператор выбора. Пример.**

```
void main()
{
  int i;
 Console.Write("\nEnter the number");
  i= Convert.ToInt16(Console.ReadLine()); 
  switch(i)
   {
   case 1: Console.Write("\n the number is one"); break;
   case 2: Console.Write("\n2*2= \{0:D\}", i*i); break;
     case 3: Console.Write("\n3*3= \{0:D\}", i*i); break;
     case 4: Console.Write("\n \{0:D\} is very beautiful !", i); break;
      default: Console.Write("\n The end of work"); break;
   }
```
}

### Цикл с предусловием

```
while (выражение-условие)
оператор;
```
Если выражение-условие истинно, то тело цикла выполняется . до тех пор, пока выражение-условие не станет ложным. while  $(a!=0)$  $a =$  Convert. ToInt16 (Console. ReadLine ());  $s+=a$ ;

### Цикл с постусловием

do оператор; while (выражение-условие);

Тело цикла выполняется до тех пор, пока выражение-условие ИСТИННО.

```
do
  a= Convert. ToInt16 (Console. ReadLine ());
  s+=a;
while (a != 0) ;
```
### **Цикл с параметром**

- for (выражение  $1$ ;выражение-условие;выражение 3) оператор;
- Выражение\_1 задает начальные условия для цикла (инициализация).
- Выражение-условие определяет условие выполнения цикла, если оно не равно 0, цикл выполняется, а затем вычисляется значение выражения\_3.
- **Выражение 3 задает изменение параметра цикла или других** переменных (коррекция).
- **Выражение 1 и выражение 3 могут состоять из нескольких** выражений, разделенных запятыми.
- Любое выражение может отсутствовать, но разделяющие их " ; " должны быть обязательно.

# **Цикл с параметром. Пример**

■ Уменьшение параметра:

```
for (int n=10; n>0; n--)
{
  оператор;
```
- }
- Проверка условия отличного от того, которое налагается на число итераций:

```
for (num=1; num*num*num<216; num++){
  оператор;
}
```
### **Цикл с параметром. Пример**

```
■ Коррекция с помощью умножения:
    for ( d=100.0; d<150.0; d*=1.1)
    {
      оператор;
    }
```
Коррекция с помощью арифметического выражения: for  $(x=1; y<=75; y=5*(x++)+10)$  $\left\{ \right\}$ 

```
оператор;
```

```
}
```
## **Операторы перехода**

- **■ break** оператор прерывания цикла.
- **■ continue** переход к следующей итерации цикла. Используется, когда тело цикла содержит ветвления.
- **■ goto <метка>** передает управление оператору, который содержит метку.

# **Оператор break**

```
{
  оператор;
  if (<выражение_условие>) break;
  оператор;
}
```
- **Оператор** break целесообразно использовать, когда условие продолжения итераций надо проверять в середине цикла.
- Пример: найти сумму чисел, числа вводятся с клавиатуры до тех пор, пока не будет введено 100 чисел или 0.

```
for(s=0, i=1; i<100; i++)
{
  x= Convert.ToInt16(Console.ReadLine());
  if(!x) break; // если ввели 0, то суммирование
          // заканчивается.
  s+=x;}
```
# **Oneparop continue**

Пример: найти количество и сумму положительных чисел. ٠ for  $(k=0, s=0, x=1; x!=0; )$ 

```
x = Convert. ToInt16 (Console. ReadLine ());
if (x \le 0) continue;
k++; s+=x;
```
# **Оператор goto**

- В теле той же функции должна присутствовать конструкция: <метка>: оператор;
- Применение goto нарушает принципы структурного и модульного программирования.
- $\blacksquare$  Нельзя передавать управление внутрь операторов if, switch и циклов. Нельзя переходить внутрь блоков, содержащих инициализацию, на операторы, которые стоят после инициализации.

# **Оператор return**

**• Preturn – оператор возврата из функции. Он всегда завершает** выполнение функции и передает управление в точку ее вызова. Вид оператора:

return [выражение];

### Массивы в C #

# **Массивы в С #**

- В языке С Sharp, кроме базовых типов, разрешено вводить и использовать производные типы, полученные на основе базовых.
- Стандарт языка определяет три способа получения производных типов:
	- ◻ массив элементов заданного типа;
	- ◻ указатель на объект заданного типа;
	- ◻ функция, возвращающая значение заданного типа.
- **■ Массив** это упорядоченная последовательность переменных одного типа. Каждому элементу массива отводится одна ячейка памяти. Элементы одного массива занимают последовательно расположенные ячейки памяти.
- Все элементы имеют одно имя имя массива и отличаются индексами порядковыми номерами в массиве.
- Количество элементов в массиве называется его размером. Чтобы отвести в памяти нужное количество ячеек для размещения массива, надо заранее знать его размер. Резервирование памяти для массива выполняется на этапе компиляции программы.

# **Массивы в C #**

- Массивы определяются следующим образом: тип имя[размер];
- Примеры:

```
int\lceil a=new int\lceil 100 \rceil;
float[] b=new float[20];
char[] c=new char[32];
```
- Элементы массива всегда нумеруются с 0.
- Чтобы обратиться к элементу массива, надо указать имя массива и номер элемента в массиве (индекс): a[55]// индекс задается как константа a[i] // индекс задается как переменная a[2\*i] // индекс задается как выражение

# **Массивы в C #**

- Элементы массива можно задавать при его определении: int []  $a=\{1, 2, 3, 4, 5, 6, 7, 8, 9, 10\}$ ;
- Длина массива может вычисляться компилятором по количеству значений, перечисленных при инициализации:  $int[]$  a={1,2,3,4,5};// длина массива - 5 элементов.

### Ввод элементов

• В этом циклическом алгоритме условие выхода из цикла определяется значением специальной переменной К, которая называется счетчиком элементов массива А, эта же переменная К определяет количество итераций циклического алгоритма ввода элементов массива. На каждом шаге итерации переменная К(значение номера элемента массива А) изменяется на 1, то есть происходит переход к новому элементу

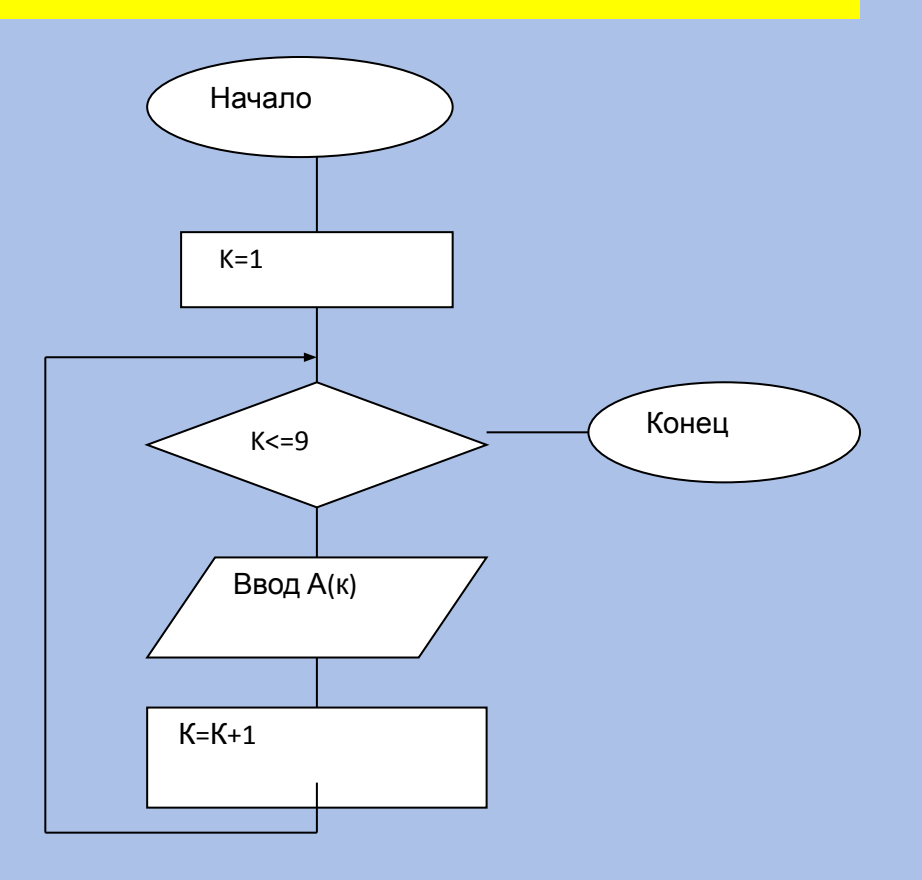

### Ввод элементов

ш

```
void main()
\{int n;
 Console. Write ("\nEnter the size of array: ");
  n=Convert.ToInt16(Console.ReadLine());
  int[] a=new int[n];
for (int i=0; i< n; i++)a[i] = Convert. ToInt16 (Console. ReadLine ());
```
### **Формирование массива с помощью датчика случайных чисел**

```
■ void main()
          \{int n;
               Random rnd= new Random();
            Console.Write("Введите размерность массива:");
               n=Convert.ToInt16(Console.ReadLine());
               int[] a=new int[n];
               for(int i=0; i<\negthinspace n; i++)
\left\{ \begin{array}{cc} 0 & 0 & 0 \\ 0 & 0 & 0 \\ 0 & 0 & 0 \\ 0 & 0 & 0 \\ 0 & 0 & 0 \\ 0 & 0 & 0 \\ 0 & 0 & 0 \\ 0 & 0 & 0 \\ 0 & 0 & 0 \\ 0 & 0 & 0 \\ 0 & 0 & 0 \\ 0 & 0 & 0 \\ 0 & 0 & 0 \\ 0 & 0 & 0 & 0 \\ 0 & 0 & 0 & 0 \\ 0 & 0 & 0 & 0 \\ 0 & 0 & 0 & 0 & 0 \\ 0 & 0 & 0 & 0 & 0 \\ 0 & 0 & 0 & 0 & 0 \\ 0 & 0 & 0 & 0a[i] = \text{rnd}.\text{Next}(100);
                          Console.WriteLine(a[i]); 
           }
          }
```
### Сумма положительных ЭЛЕМЕНТОВ

- Пример. Составить алгоритм определения в одномерном числовом массиве A из N элементов **СУММЫ ПОЛОЖИТЕЛЬНЫХ** ЭЛЕМЕНТОВ.
- Решение. В этом алгоритме переменная К - является счетчиком элементов массива, S - сумма элементов массива, она **ВЫЧИСЛЯЕТСЯ ПО** реккурентной формуле  $S = S + A(K)$ .

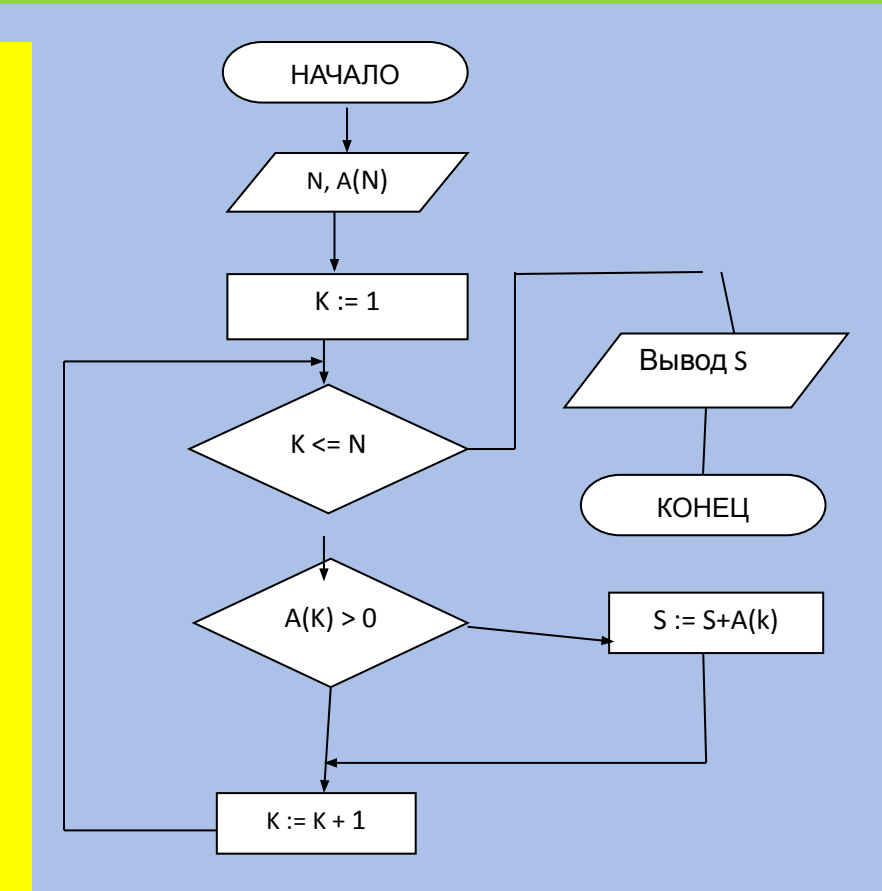

### Сумма положительных ЭЛЕМЕНТОВ

```
void main ()
 int n, s=0;
   Console. Write (" Введите размерность массива:");
n=Convert.ToInt16(Console.ReadLine());
int[] a=new int[n];
for(int i=0; i< n; i+1)
    a[i] = Convert. ToInt16 (Console. ReadLine ());
for (int i=0; i<n; i++)if (a[i] > 0) s+= a[i];
 Console.WriteLine(s);
```
ł

### **Сумма элементов массива с четными индексами.**

```
void main()
{
     int n;
Random rnd = new Random();
Console.Write("\nEnter the size of array: ");
       n=Convert.ToInt16(Console.ReadLine());
     int[ ] a=new int[n];
    for (int i = 0; i < n; i++) // заполнение массива
\left\{\begin{array}{c} \end{array}\right.\text{a[i]} = \text{rnd}.\text{Next}(100); Console.WriteLine(a[i]);
 }
    int summ = 0; \frac{1}{10} обнуляем сумму
 // суммируются элементы с индексами 0,2,4 и т. д.
for (int i = 0; \overline{i} \le n; i+=2)
\sum summ += a[i];
 Console.Write("summ=");
Console.WriteLine(summ);
 Console.ReadLine();
}
```
# Поиск

**Поиск** - обнаружение нужного элемента в некотором наборе (структуре) данных.

Элемент данных - это запись, состоящая из *ключа* (целое положительное число) и *тела*, содержащего некоторую информацию. Задача поиска состоит в том, чтобы обнаружить запись с нужным ключом.

#### **Линейный поиск.**

Элементы проверяются последовательно, по одному, до тех пор, пока нужный элемент не будет найден. Для массива из N элементов требуется, в среднем, (N+1)/2 сравнений (вычислительная сложность O<sub>cp</sub>(N)). Легко программируется, подходит для коротких массивов.

#### **Двоичный (бинарный) поиск.**

Применим, если массив заранее отсортирован (по возрастанию ключей). Ключ поиска сравнивается с ключом среднего элемента в массиве. Если значение ключа поиска больше, то та же самая операция повторяется для второй половины массива, если меньше - то для первой. Операция повторяется до нахождения нужного элемента. На каждом шаге диапазон элементов в поиске уменьшается вдвое. Требуется, в среднем,  $(log_2N+1)/2$  сравнений (выч. сложность  $\mathsf{O}_{\mathsf{cp}}(\mathsf{log}_2\mathsf{N}))$ . Применяется для поиска (многократного) в больших массивах.

### **Поиск максимального элемента**

- Пример. Составить алгоритм поиска элемента с максимальным значением в одномерном массиве А  $(1..n)$ .
- Решение. Введем обозначения Kтекущий номер элемента, A[K] текущее значение элемента массива, N количество элементов одномерного массива, M- номер максимального элемента массива, A[M] - значение максимального элемента массива. Основной идеей алгоритма является выполнение сравнения текущего элемента массива A[K] и элемента с максимальным значением A[М],
- определенным на предыдущем шаге итерации

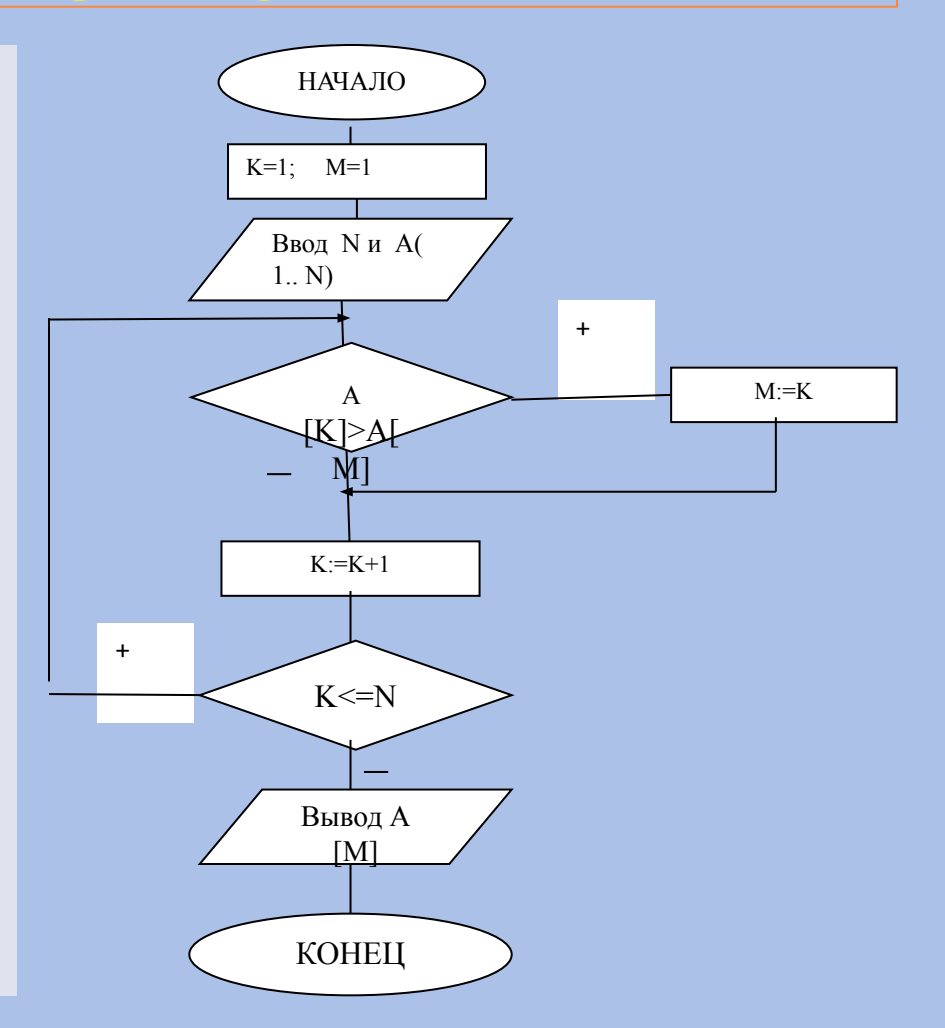

# Поиск максимального

### элемента

```
void main()
  int n:
   Random rnd = new Random();
   Console. Write ("\nEnter the size of array: ");
    n=Convert.ToInt16(Console.ReadLine());
   int[ ] a=new int[n];
// заполнение массива
    for (int i = 0; i < n; i++)a[i] = rnd.Next(100);<br>Console.WriteLine(a[i]);
// задаем начальное значение переменной max
 int k = 0;
// сравниваем элементы массива с переменной max:
        for (int i = 0; i < n; i++)
            if (a[i] > a[k]) k = i;
        Console. Write ("Max=") ;
        Console. WriteLine (a[k]) ;
       Console.ReadLine();
```
 $\mathbf{R}$ 

### Сортировка

**Сортировка (упорядочение)** - размещение элементов данных в возрастающем или убывающем порядке. При выборе метода сортировки необходимо учитывать число сортируемых элементов (N) и до какой степени элементы уже отсортированы.

*Критерии* оценки метода сортировки:

- количество необходимых операций сравнения в зависимости от числа элементов N, вычислительная сложность алгоритма характеризуется с помощью О-функции, аргументом которой является другая функция от N; - эффективность использования памяти

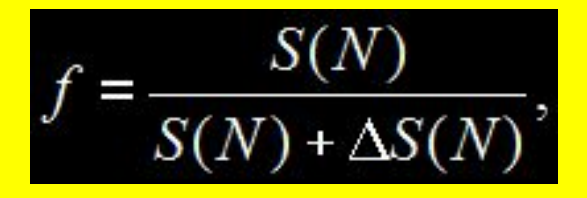

где S(N) - объем памяти, занимаемый элементами данных до сортировки, ΔS(N) - объем дополнительной памяти, требуемой в процессе сортировки.

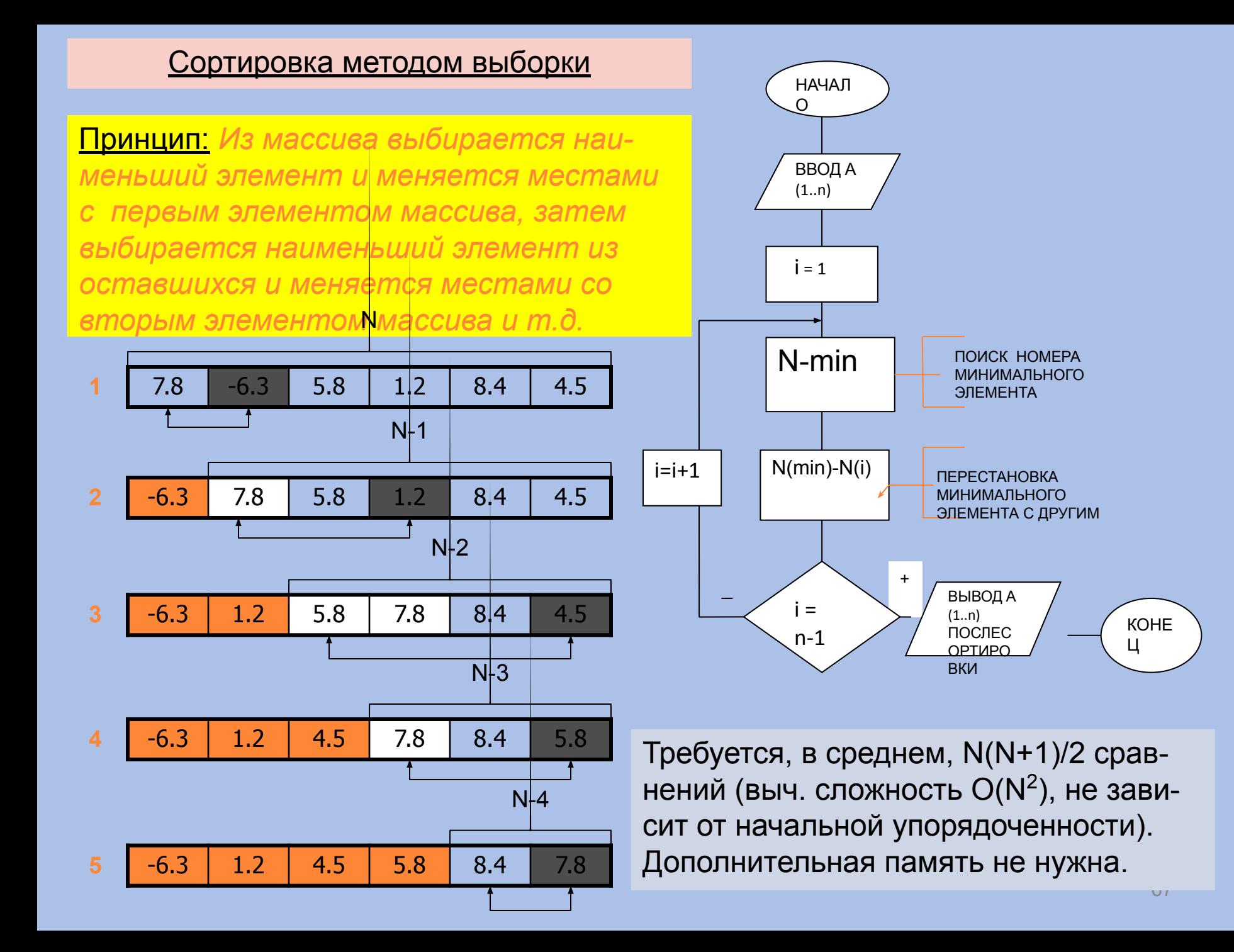

#### Сортировка обменами

Принцип: Выбираются два элемента, и если друг по отношению к другу они не находятся нужном порядке, то меняются местами. Процесс продолжается пока никакие два элемента не нужно менять местами.

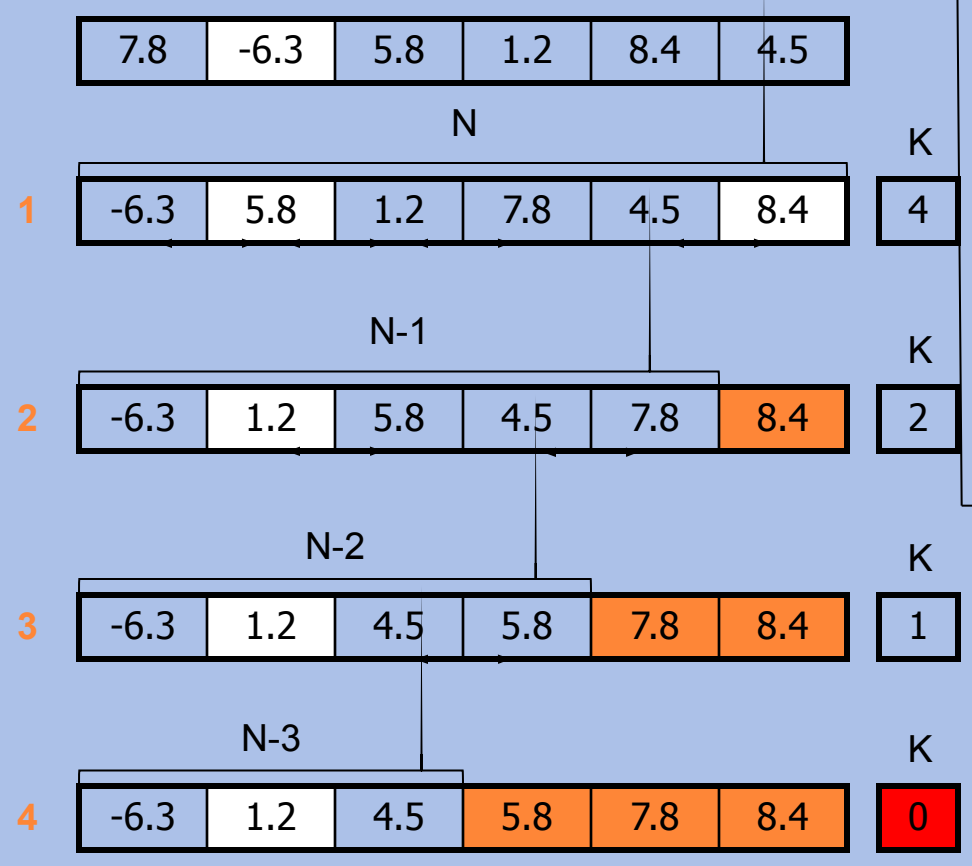

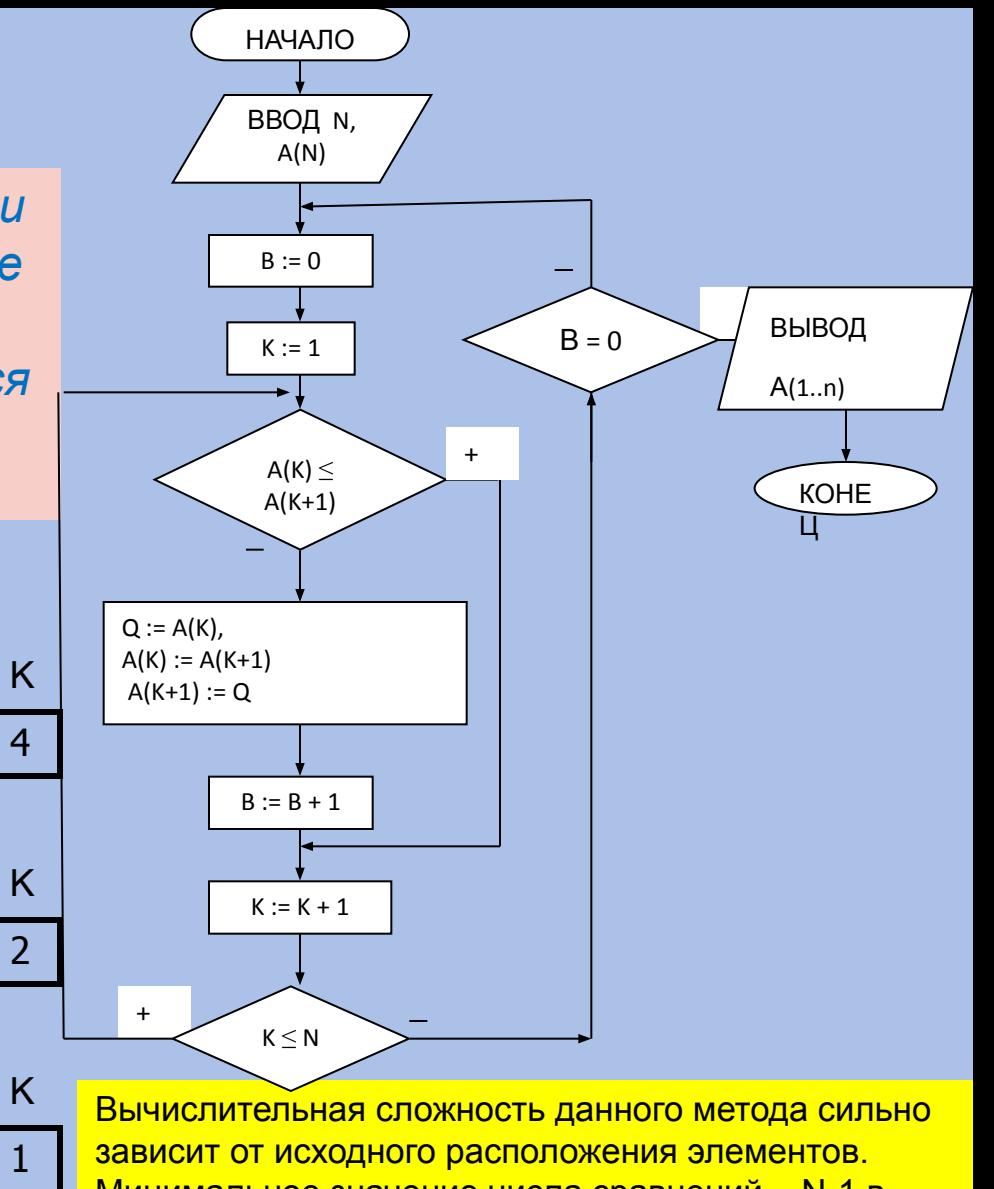

Минимальное значение числа сравнений - N-1 в полностью отсортированном массиве, <u> максимальное –  $(N^2-N)/2$  при начальной сортировке</u> в обратном порядке. Средняя вычислительная СЛОЖНОСТЬ

 $O_{\text{co}}(N^2)$ . Доп. память не требуется.

# **Двумерные массивы в C#**

#### ■ Примеры:

```
int[,] a=new int[100,100];
```

```
n1=10;n2=20;n3=5;
```

```
float[,, b=new float[n1, n2, n3];
```
Чтобы обратиться к элементу массива, надо указать имя массива и все его индексы:

a[5,5] // индексы задаются как константы a[i,j] // индексы задаются как переменные a[2\*i,3\*j] // индексы задаются как выражения В дальнейшем будем считать, что для двумерного массива A(N,М) в обозначении элемента А(i,j) первое значение i соответствует номеру строки и изменяется от1 до N, а j номеру столбца и изменяется от 1 до М.

### Ввод элементов

В отличие от одномерного массива, в котором использовался только один номер для определения местоположения элемента и требовался только один цикл для ввода элементов, в двумерном массиве для обработки элементов необходимы два вложенных друг в друга цикла. Внешний цикл предназначен для изменения номера строки і, а второй, внутренний, - для изменения номера столбца јв текущей строке і

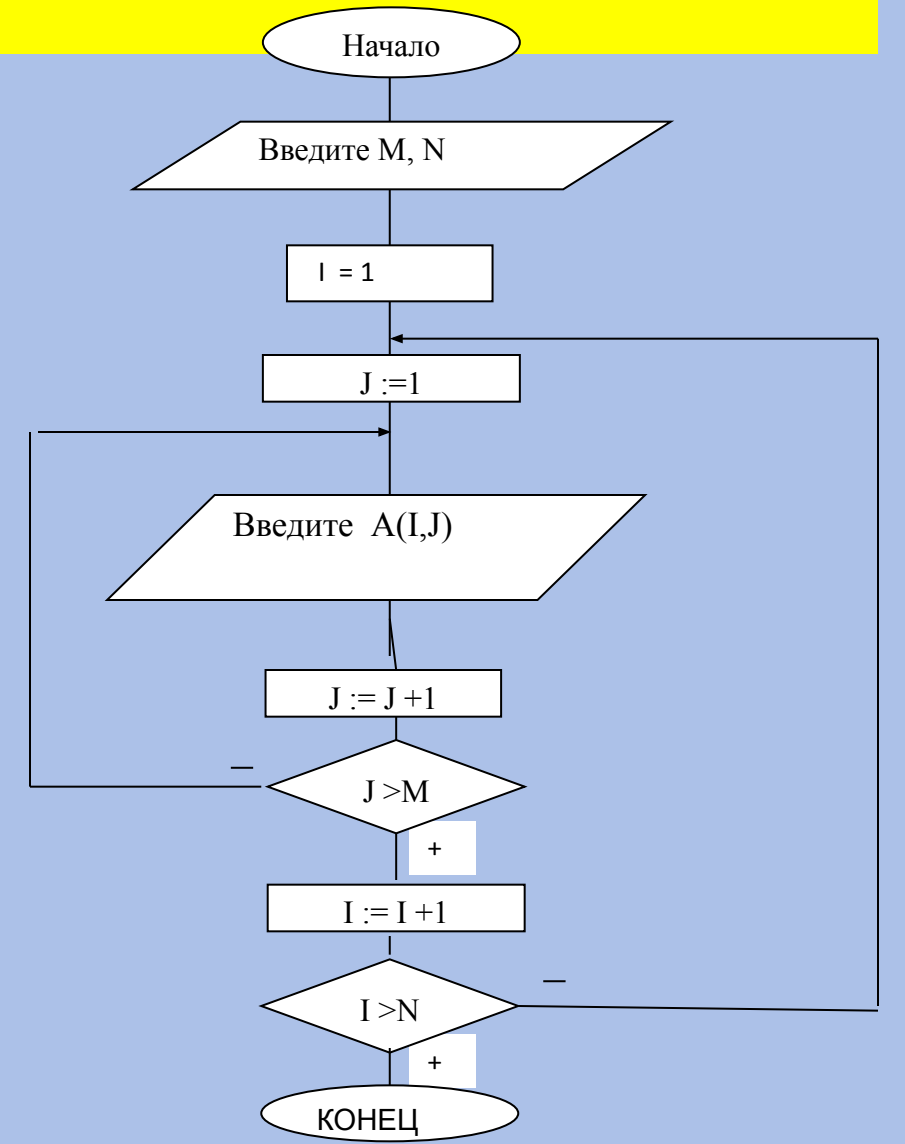

## Поиск максимального значения

- Составить алгоритм поиска максимального значения в двумерном массиве А(N,M).
- Решение. Поиск максимального элемента в двумерном массиве осуществляется аналогично поиску в одномерном массиве. Отличие состоит в том, что для обработки двумерного массива используем вложенные циклы
- Обозначим максимальный элемент переменной МАХ. Значение этой переменной будет меняться на каждой итерации цикла, если очередной значение элемента массива окажется больше МАХ

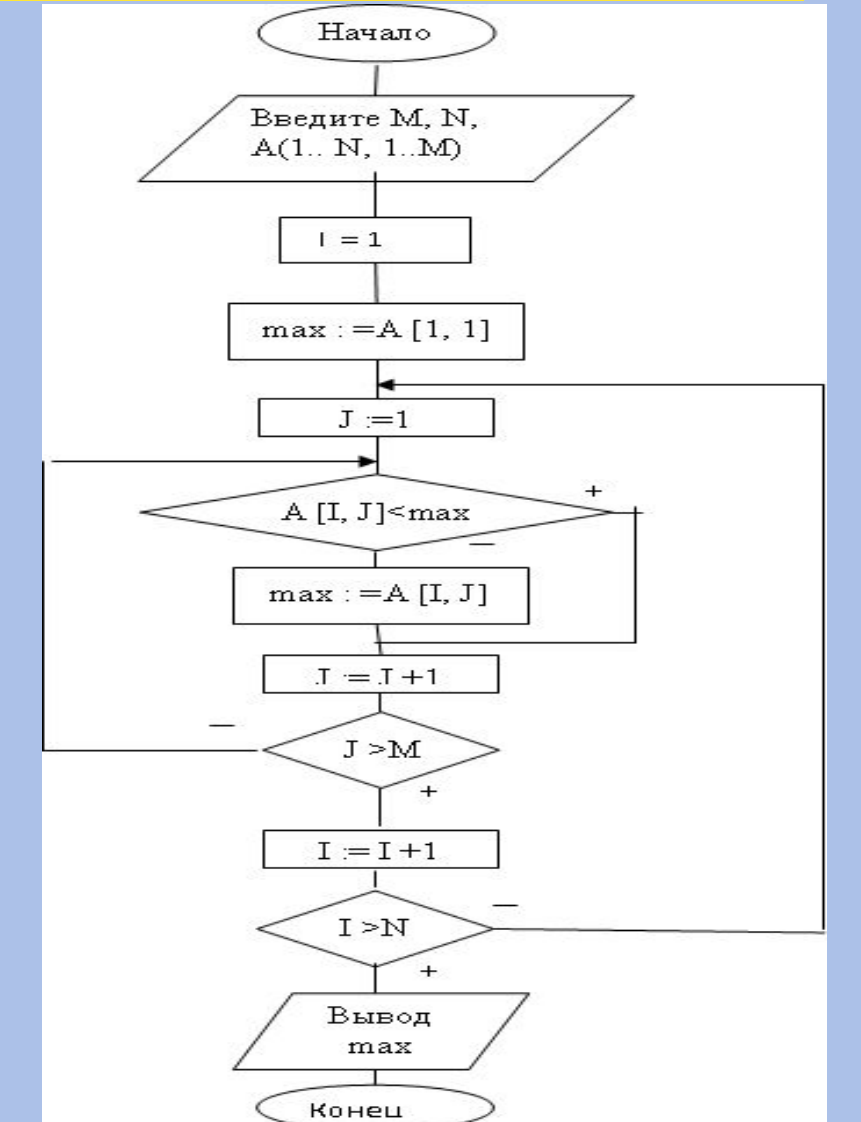

# Количество нечетных

### ЭЛЕМЕНТОВ

- Составить алгоритм вычисления количества нечетных элементов в каждой строке двумерного массива A(1. N, 1. M).
- Решение. Для определения нечетных элементов будем использовать проверку на нечетность A[I,J] mod  $2 \neq 0$ , для подсчета количества нечетных значений формулу К=К+1и вывод значения К столько раз, сколько строк в массиве

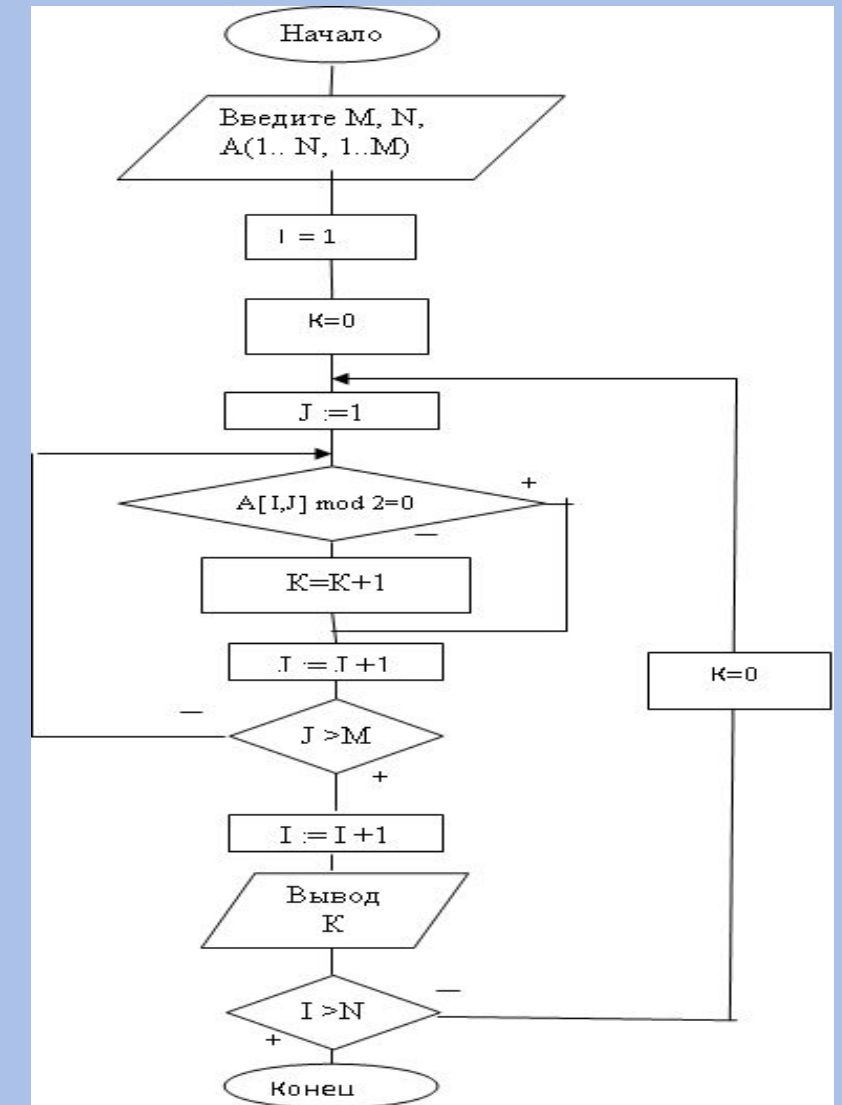
#### Сумма элементов главной диагонали

```
static void Main(string[] args)
 int n, m;Random rnd = new Random();
 Console.Write("\пвведите число строк: ");
 n=Convert.ToInt16(Console.ReadLine());
 Console.Write("\пвведите число
   столбцов: ");
 m = Convert.ToInt16(Console.ReadLine());
 int[,] a=new int[n,m];// заполнение массива
  for (int i = 0; i < n; i+1)
      for (int j = 0; j < m; j++)
```

```
a[i, i] = rnd. Next(100);
         Console.Write("");
         Console.Write(a[i, j]);
       Console.WriteLine();
    int summ = 0; // обнуляем сумму
    // суммируются элементы на главной
    диагонали
    if (m > n)for (int i = 0; i < n; i+1) summ i = a[i],
    i:
      else
        for (int i = 0; i < m; i++) summ += a[i,i:
    Console.Write("summ=");
    Console.WriteLine(summ);
    Console.ReadLine();
```
# Сумма элементов выше главной диагонали

• Составить алгоритм вычисления суммы элементов двумерного массива А(1.. N, 1..М), расположенных выше главной диагонали

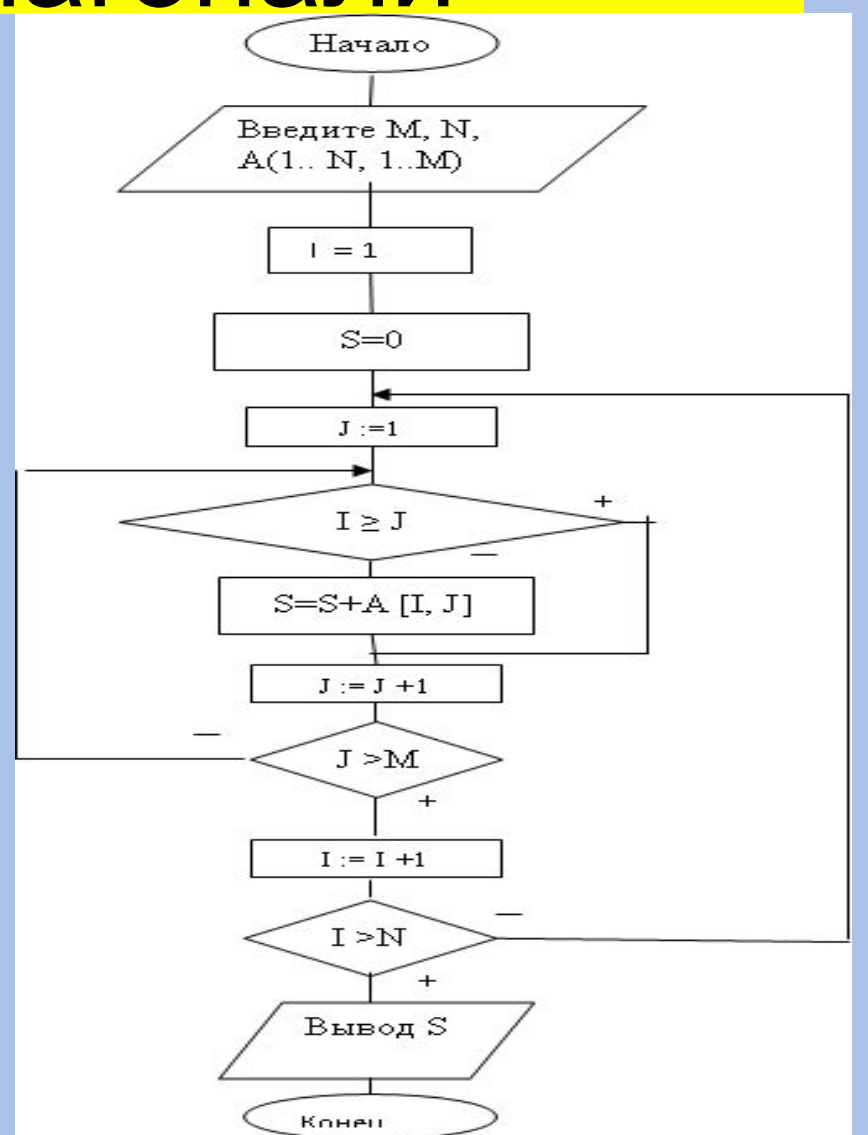

OONBC#

# Принципы объектноориентированного **программирования**:

- 1. Абстракция данных
- 2. Наследование конкретных атрибутов объектов и функций
- оперирования объектами на основе иерархии
- 3. Инкапсуляция (свойства и методы «спрятаны» внутри
- объекта)
- 4. Полиморфизм (функции с возможностью обработки данных
- переменного типа)

# **Абстракция и методы ее моделирования**

- Вообще говоря, под *aбстракцией* понимается выражение языка программирования, отличное от идентификатора.
- Значение функции или переменной может быть присвоено абстракции и является значением последней.
- Поведение абстракции заключается в приложении функции к аргументу.
- Абстракция адекватно моделируется ламбдаисчислением (а именно, посредством операции абстракции).

## **Наследование и методы его моделирования**

- Вообще говоря, под *наследованием* понимается свойство производного объекта сохранять поведение (атрибуты и операции) базового (родительского).
- В языках программирования понятие наследование означает применимость (некоторых) свойств или методов базового класса для классов, производных от него (а также для их конкретизаций).
- Наследование моделируется (иерархическим) отношением частичного порядка и адекватно формализуется посредством:
	- 1) фреймовой нотации Руссопулоса (N.D. Roussopulos);
	- 2) диаграмм Хассе (Hasse)

### **Пример единичного наследования на C #**

```
class A { // базовый класс
int a;
public A() \{...\}public void F() {...}
}
class B : A { // подкласс (наследует свойства
класса A, расширяет класс A)
int b;
public B() \{...\}public void G() {...}
}
```
## **Пример единичного наследования на C #**

- B наследует свойство a и метод F(), добавляя b и G():
	- конструкторы не наследуются;
	- наследуемые методы могут игнорироваться (см. далее)
- Единичное наследование: подкласс может наследовать свойства единственного базового класса, однако может при этом реализовывать множественные интерфейсы.
- Класс может наследовать свойства класса, но не структуры.
- Структура не может наследовать свойства другого типа данных, однако может при этом реализовывать множественные интерфейсы.
- Подкласс с неявным базовым классом наследует свойства класса объект (object).

## Понятие инкапсуляции в программировании

- Вообще говоря, под инкапсуляцией понимается доступность объекта исключительно посредством его свойств и методов.
- Таким образом, свойствами объекта (явно описанными или производными) возможно оперировать исключительно посредством его методов.
- Свойства инкапсуляции:
	- совместное хранение данных и функций;
	- сокрытие внутренней информации от пользователя;
	- изоляция пользователя от особенностей реализации

# **Понятие полиморфизма в программировании**

```
Вообще говоря, под полиморфизмом понимается возможность
оперировать объектами, не обладая точным знанием их типов.
Рассмотрим пример полиморфной функции:
void Poly(object o) {
Console.WriteLine(o.ToString());
}
а также вариантов ее использования:
Poly(25);
Poly("John Smith");
Poly(3.141592536m);
Poly(new Point(12,45));
```